## 2-1. Radio Frequency & Channel

#### 1) LTE BAND frequency

| Equa.                           | Freq. Range        | CH Range        |
|---------------------------------|--------------------|-----------------|
|                                 | LB1:1920 ~ 1980    | 18000≤N≤18599   |
|                                 | LB2:1850 ~ 1910    | 18600≤N≤19199   |
|                                 | LB3:1710 ~ 1785    | 19200≤N≤19949   |
|                                 | LB4 : 1710 ~ 1755  | 19950≤N≤20399   |
|                                 | LB5 : 824 ~ 849    | 20400≤N≤20649   |
|                                 | LB7 : 2500 ~ 2570  | 20750≤N≤21449   |
|                                 | LB8 : 880 ~ 915    | 21450≤N≤21799   |
| FUL = FUL_low+0.1(NUL-NOffs-UL) | LB12:699 ~ 716     | 23010≤N≤23179   |
|                                 | LB13 : 777 ~ 787   | 23180≤N≤23279   |
|                                 | LB17:704 ~ 716     | 23730≤N≤23849   |
|                                 | LB20:832 ~ 862     | 24150≤N≤24449   |
|                                 | LB28 : 703 ~ 748   | 27210≤N≤27659   |
|                                 | LB38 : 2570 ~ 2620 | 37750≤N≤38249   |
|                                 | LB40 : 2300 ~ 2400 | 38650≤N≤39649   |
|                                 | LB66 : 1710 ~ 1780 | 131972≤N≤132671 |
|                                 | LB1:2110 ~ 2170    | 0≤N≤599         |
|                                 | LB2:1930 ~ 1990    | 600≤N≤1199      |
|                                 | LB3:1805 ~ 1880    | 1200≤N≤1949     |
|                                 | LB4 : 2110 ~ 2155  | 1950≤N≤2399     |
|                                 | LB5 : 869 ~ 894    | 2400≤N≤2649     |
|                                 | LB7 : 2620 ~ 2690  | 2750≤N≤3449     |
|                                 | LB8 : 925 ~ 960    | 3450≤N≤3799     |
| FDL = FDL_low+0.1(NDL-NOffs-DL) | LB12:729 ~ 746     | 5010≤N≤5179     |
|                                 | LB13 : 746 ~ 756   | 5180≤N≤5279     |
|                                 | LB17 : 734 ~ 746   | 5730≤N≤5849     |
|                                 | LB20:791 ~ 821     | 6150≤N≤6449     |
|                                 | LB28 : 758 ~ 803   | 9210≤N≤9659     |
|                                 | LB38 : 2570 ~ 2620 | 37750≤N≤38249   |
|                                 | LB41 : 2496 ~ 2690 | 39650≤N≤41589   |
|                                 | LB66 : 2110 ~ 2200 | 66436≤N≤67335   |

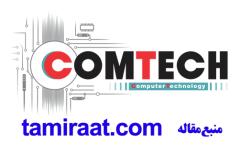

2) WCDMA BAND frequency

| Equa.      | Freq. Range       | CH Range      |
|------------|-------------------|---------------|
|            | WB1 : 1920 ~ 1980 | 9612≤N≤9888   |
|            | WB2 : 1850 ~ 1910 | 9262≤N≤9538   |
| Tx = N*0.2 | WB4 : 1710 ~ 1755 | 1312≤N≤1513   |
|            | WB5 : 824 ~ 849   | 4132≤N≤4233   |
|            | WB8:880 ~ 915     | 2712≤N≤2863   |
|            | WB1 : 2110 ~ 2170 | 10562≤N≤10838 |
|            | WB2:1930 ~ 1990   | 9662≤N≤9938   |
| Rx = N*0.2 | WB4 : 2110 ~ 2155 | 1537≤N≤1738   |
|            | WB5 : 869 ~ 894   | 4357≤N≤4458   |
|            | WB8 : 925 ~ 960   | 2937≤N≤3088   |

#### 3) GSM BAND frequency

| Equa.                     | Freq. Range        | CH Range   |
|---------------------------|--------------------|------------|
| Tx = 824.2 + 0.2*(N-128)  | GSM850 : 824 ~ 849 | 128≤N≤251  |
| Tx = 890 + 0.2*(N-1024)   | GSM900 : 880 ~ 915 | 975≤N≤1023 |
| Tx = 1710.2+0.2*(N-512)   | DCS : 1710 ~ 1785  | 512≤N≤885  |
| Tx = 1850.2 + 0.2 (N-512) | PCS: 1850 ~ 1910   | 512≤N≤810  |
| Rx = 869.2 + 0.2*(N-128)  | GSM850 : 869 ~ 894 | 128≤N≤251  |
| Rx = 935 + 0.2*(N-1024)   | GSM900 : 925 ~ 960 | 975≤N≤1023 |
| Rx = 1805.2+0.2*(N-512)   | DCS : 1805 ~ 1880  | 512≤N≤885  |
| Rx = 1930.2+0.2*(N-512)   | PCS: 1930 ~ 1990   | 512≤N≤810  |

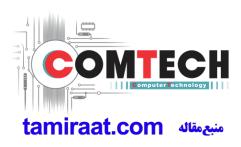

### 2-2. GSM / WCDMA / LTE General Specification

1) GSM BAND

| lte                             | em                  | GSM 850                                                                                                 | GSM 900                   | DCS1800                  | PCS1900                |
|---------------------------------|---------------------|----------------------------------------------------------------------------------------------------|---------------------------|--------------------------|------------------------|
| Freq. Ba<br>Uplink/D            | nd[MHz]<br>Jownlink | 824~849<br>869~894                                                                                      | 880~915<br>925~960        | 1710~1785<br>1805~1880   | 1850~1910<br>1930~1990 |
| ARFCN                           | I range             | 128~251                                                                                                 | 0~124<br>& 975~1023       | 512~885                  | 512~810                |
| Tx/Rx s                         | spacing             | 45 MHz                                                                                                  | 45 MHz                    | 95 MHz                   | 80 MHz                 |
| Mod. Bit<br>rate/<br>Bit Period | GPRS                | GPRS         270.833 Kbps<br>3.692 us         270.833 Kbps<br>3.692 us         270.833 Kbps<br>3.692 us |                           | 270.833 Kbps<br>3.692 us |                        |
| Time Slot Po<br>Per             |                     | 576.9 us<br>4.615 ms                                                                                    | 576.9 us<br>4.615 ms      | 576.9 us<br>4.615 ms     | 576.9 us<br>4.615 ms   |
| Modulation                      | GPRS                | 0.3 GMSK                                                                                                | 0.3 GMSK                  | 0.3 GMSK                 | 0.3 GMSK               |
| MS Power                        | GPRS                | 33 dBm~5 dBm                                                                                            | 33 dBm~5 dBm              | 30 dBm~0 dBm             | 30 dBm~0 dBm           |
| Power Level                     | GPRS                | 5 pcl~19 pcl                                                                                            | 5 pcl~19 pcl 0 pcl~15 pcl |                          | 0 pcl~15 pcl           |
| Sensitivity                     |                     | -102 dBm                                                                                                | -102 dBm                  | -100 dBm                 | -102 dBm               |
| TDMA Mux                        |                     | 8                                                                                                    | 8                         | 8                        | 8                      |
| Cell Radius                     |                     | 3 Km                                                                                                    | 3 Km                      | 2 Km                     | 2 Km                   |

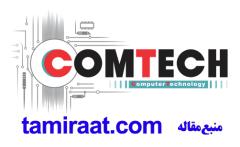

#### 2) WCDMA BAND

| ltem                             | WCDMA       | WCDMA       | WCDMA       | WCDMA       | WCDMA       |
|----------------------------------|-------------|-------------|-------------|-------------|-------------|
|                                  | BAND1       | BAND2       | BAND4       | BAND5       | BAND8       |
| Freq. Band[MHz]                  | 1920~1980   | 1850~1910   | 1710~1755   | 824~849     | 880~915     |
| Uplink/Downlink                  | 2110~2170   | 1930~1990   | 2110~2155   | 869~894     | 925~960     |
| ARFCN range                      | 9612~9888   | 9262~9538   | 1312~1513   | 781~4233    | 2712~2863   |
|                                  | 10562~10838 | 9662~9938   | 1537~1738   | 1006~4458   | 2937~3088   |
| Tx/Rx spacing                    | 190MHz      | 80MHz       | 400MHz      | 45MHz       | 45MHz       |
| Mod. Bit rate/<br>Bit Period     | 3.84 Mcps/s | 3.84 Mcps/s | 3.84 Mcps/s | 3.84 Mcps/s | 3.84 Mcps/s |
| Time Slot<br>Period/Frame Period | 10ms        | 10ms        | 10ms        | 10ms        | 10ms        |
| Modulation                       | UL : HQPSK  | UL : HQPSK  | UL : HQPSK  | UL : HQPSK  | UL : HQPSK  |
|                                  | DL : QPSK   | DL : QPSK   | DL : QPSK   | DL : QPSK   | DL : QPSK   |
| MS Power                         | Max:23.0dBm | Max:22.0dBm | Max:21.5dBm | Max:23.0dBm | Max:23.0dBm |
|                                  | (+1~-3)dBm  | (+1~-3)dBm  | (+1~-3)dBm  | (+1~-3)dBm  | (+1~-3)dBm  |
|                                  | Min:<-50dBm | Min:<-50dBm | Min:<-50dBm | Min:<-50dBm | Min:<-50dBm |
| Power Level                      | Class3      | Class3      | Class3      | Class3      | Class3      |
| Sensitivity                      | -106.7dBm   | -104.7dBm   | -104.7dBm   | -104.7dBm   | -104.7dBm   |

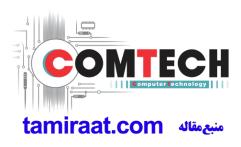

3) LTE BAND

|       | Downlink (MHz) |        |       | Bandwidth   |        | Uplink (MHz) |        | Duplex spacing |
|-------|----------------|--------|-------|-------------|--------|--------------|--------|----------------|
| Band  | Low            | Middle | High  | DL/UL (MHz) | Low    | Middle       | High   | (MHz)          |
|       |                | Earfcn | •     |             | Earfcn |              |        |                |
|       | 2110           | 2140   | 2170  | 60          | 1920   | 1950         | 1980   | 100            |
| 1     | 0              | 300    | 599   | 60          | 18000  | 18300        | 18599  | 190            |
| 0     | 1930           | 1960   | 1990  | 00          | 1850   | 1880         | 1910   | 00             |
| 2     | 600            | 900    | 1199  | 60          | 18600  | 18900        | 19199  | 80             |
| 0     | 1805           | 1842.5 | 1880  | 75          | 1710   | 1747.5       | 1785   | 05             |
| 3     | 1200           | 1575   | 1949  | 75          | 19200  | 19575        | 19949  | 95             |
|       | 2110           | 2132.5 | 2155  |             | 1710   | 1732.5       | 1755   | 100            |
| 4     | 1950           | 2175   | 2399  | 45          | 19950  | 20175        | 20399  | 400            |
| _     | 869            | 881.5  | 894   |             | 824    | 836.5        | 849    | 15             |
| 5     | 2400           | 2525   | 2649  | 25          | 20400  | 20525        | 20649  | 45             |
|       | 875            | 880    | 885   | 10          | 830    | 835          | 840    |                |
| 6     | 2650           | 2700   | 2749  | 10          | 20650  | 20700        | 20749  | 45             |
| _     | 2620           | 2655   | 2690  |             | 2500   | 2535         | 2570   |                |
| 7     | 2750           | 3100   | 3449  | 70          | 20750  | 21100        | 21449  | 120            |
| _     | 925            | 942.5  | 960   |             | 880    | 897.5        | 915    |                |
| 8     | 3450           | 3625   | 3799  | 35          | 21450  | 21625        | 21799  | 45             |
|       | 729            | 737.5  | 746   |             | 699    | 707.5        | 716    |                |
| 12    | 5010           | 5095   | 5179  | 17          | 23010  | 23095        | 23179  | 30             |
|       | 746            | 751    | 756   |             | 777    | 782          | 787    |                |
| 13    | 5180           | 5230   | 5279  | 10          | 23180  | 23230        | 23279  | -31            |
|       | 734            | 740    | 746   |             | 704    | 710          | 716    |                |
| 17    | 5730           | 5790   | 5849  | 12          | 23730  | 23790        | 23849  | 30             |
|       | 791            | 806    | 821   |             | 832    | 847          | 862    |                |
| 20    | 6150           | 6300   | 6449  | 30          | 24150  | 24300        | 24449  | -41            |
|       | 758            | 780.5  | 803   |             | 703    | 725.5        | 748    |                |
| 28    | 9210           | 9435   | 9659  | 45          | 27210  | 27435        | 27659  | 55             |
| 00    | 2110           | 2155   | 2200  | 00 / 70     | 1710   | 1745         | 1780   | 400            |
| 66    | 66436          | 66886  | 67335 | 90 / 70     | 131972 | 132322       | 132671 | 400            |
| 38    | 2570           | 2595   | 2620  | 50          |        |              |        |                |
| (TDD) | 37750          | 38000  | 38249 | 50          | -      | -            | -      | -              |
| 40    | 2300           | 2350   | 2400  | 100         |        |              |        |                |
| (TDD) | 38650          | 39150  | 39649 | 100         | -      | -            | -      | -              |

Confidential and proprietary-the contents in this service guide subject to change without prior notice

### 2-3. GSM BAND TX power control level

| TX Power<br>Control Level | GSM850   | GSM900   | TX Power<br>Control level | DCS1800  | TX Power<br>Control evel | PCS1900  |
|---------------------------|----------|----------|---------------------------|----------|--------------------------|----------|
| 5                         | 33±2 dBm | 33±2 dBm | 0                         | 30±2 dBm | 0                        | 30±2 dBm |
| 6                         | 31±3 dBm | 31±3 dBm | 1                         | 28±3 dBm | 1                        | 28±3 dBm |
| 7                         | 29±3 dBm | 29±3 dBm | 2                         | 26±3 dBm | 2                        | 26±3 dBm |
| 8                         | 27±3 dBm | 27±3 dBm | 3                         | 24±3 dBm | 3                        | 24±3 dBm |
| 9                         | 25±3 dBm | 25±3 dBm | 4                         | 22±3 dBm | 4                        | 22±3 dBm |
| 10                        | 23±3 dBm | 23±3 dBm | 5                         | 20±3 dBm | 5                        | 20±3 dBm |
| 11                        | 21±3 dBm | 21±3 dBm | 6                         | 18±3 dBm | 6                        | 18±3 dBm |
| 12                        | 19±3 dBm | 19±3 dBm | 7                         | 16±3 dBm | 7                        | 16±3 dBm |
| 13                        | 17±3 dBm | 17±3 dBm | 8                         | 14±3 dBm | 8                        | 14±3 dBm |
| 14                        | 15±3 dBm | 15±3 dBm | 9                         | 12±4 dBm | 9                        | 12±4 dBm |
| 15                        | 13±3 dBm | 13±3 dBm | 10                        | 10±4 dBm | 10                       | 10±4 dBm |
| 16                        | 11±5 dBm | 11±5 dBm | 11                        | 8±4 dBm  | 11                       | 8±4 dBm  |
| 17                        | 9±5 dBm  | 9±5 dBm  | 12                        | 6±4 dBm  | 12                       | 6±4 dBm  |
| 18                        | 7±5 dBm  | 7±5 dBm  | 13                        | 4±4 dBm  | 13                       | 4±4 dBm  |
| 19                        | 5±5 dBm  | 5±5 dBm  | 14                        | 2±5 dBm  | 14                       | 2±5 dBm  |
| -                         | -        | -        | 15                        | 0±5 dBm  | 15                       | 0±5 dBm  |

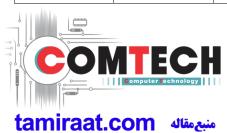

Confidential and proprietary-the contents in this service guide subject to change without prior notice

## **3. Product Function**

### **Main Function**

| Item                  | Description                                                                              |
|-----------------------|------------------------------------------------------------------------------------------|
| OS                    | Android V7.1                                                                             |
| <b>SM-J250F</b><br>RF | 2G : 850/900/1800<br>3G : 850/900/1900/2100<br>LTE : Band 1/3/5/7/8/20/38/40             |
| <b>SM-J250M</b><br>RF | 2G : 850/900/1800/1900<br>3G : Band 1/2/4/5/8<br>LTE : Band 1/2/3/4/5/7/8/12/13/17/28/66 |
| <b>SM-J250G</b><br>RF | 2G : 850/900/1800<br>3G : 850/900/1900/2100<br>LTE : Band 1/3/5/7/8/28/38/40             |
| Battery               | 2,600mAh                                                                                 |
| Base Band             | MSM8917 1.4GHz (Quad-Core)                                                               |
| Other RF              | GPS, Glonass, Beidou, BT4.2, USB 2.0, WIFI 802.11 b/g/n 2.4GHz                           |
| Camera                | 8M+5M Camera                                                                             |
| LCD                   | 5.0" super AMOLED                                                                        |
| RAM                   | 1.5GB RAM + 16GB eMMC                                                                    |
| Sensor                | Accelerometer, Proximity Sensor                                                          |
| Accessory             | Charger: 5V/1A<br>Data cable : 0.8M USB-A<br>Ejection Pin                                |

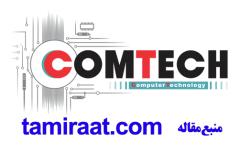

### 9. Reference Abbreviate

#### **Reference Abbreviate**

- AAC: Advanced Audio Coding.
- AVC : Advanced Video Coding.
- BER : Bit Error Rate
- BPSK: Binary Phase Shift Keying
- CA : Conditional Access
- CDM : Code Division Multiplexing
- C/I : Carrier to Interference
- DMB : Digital Multimedia Broadcasting
- EN : European Standard
- ES : Elementary Stream
- ETSI: European Telecommunications Standards Institute
- MPEG: Moving Picture Experts Group
- PN : Pseudo-random Noise
- PS : Pilot Symbol
- QPSK: Quadrature Phase Shift Keying
- RS : Reed-Solomon
- SI : Service Information
- TDM : Time Division Multiplexing
- TS : Transport Stream

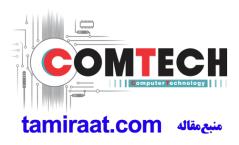

## **1. Safety Precautions**

#### 1-1. Repair Precaution

Before attempting any repair or detailed tuning, shield the device from RF noise or static electricity discharges.

Use only demagnetized tools that are specifically designed for small electronic repairs, as most electronic parts are sensitive to electromagnetic forces.

Use only high quality screwdrivers when servicing products. Low quality screwdrivers can easily damage the heads of screws.

Use only conductor wire of the properly gauge and insulation for low resistance, because of the low margin of error of most testing equipment.

We recommend 22-gauge twisted copper wire.

Hand-soldering is not recommended, because printed circuit boards (PCBs) can be easily damaged, even with relatively low heat. Never use a soldering iron with a power rating of more than 100 watts and use only lead-free solder with a melting point below 250°C (482°F).

Prior to disassembling the battery charger for repair, ensure that the AC power is disconnected. Always use the replacement parts that are registered in the SEC system. Third-party replacement parts may not function properly.

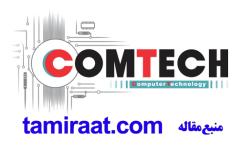

## **1. Safety Precautions**

### 1-2. ESD(Electrostatically Sensitive Devices) Precaution

Many semiconductors and ESDs in electronic devices are particularly sensitive to static discharge and can be easily damaged by it. We recommend protecting these components with conductive anti-static bags when you store or transport them.

Always use an anti-static strap or wristband and remove electrostatic buildup or dissipate static electricity from your body before repairing ESDs.

Ensure that soldering irons have AC adapter with ground wires and that the ground wires are properly connected.

Use only desoldering tools with plastic tips to prevent static discharge.

Properly shield the work environment from accidental electrostatic discharge before opening packages containing ESDs.

The potential for static electricity discharge may be increased in low humidity environments, such as air-conditioned rooms. Increase the airflow to the working area to decrease the chance of accidental static electricity discharges.

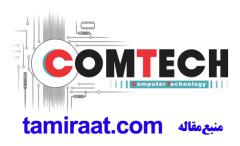

#### 6-1. S/W installation

#### 6-1-1. Required items in order to install S/W

- Installation program: Downloader Program (Odin3 v3.12.5.exe)
- Mobile Phone
- Data Cable
- Mobile device specific S/W: Binary files

#### **※** Settings

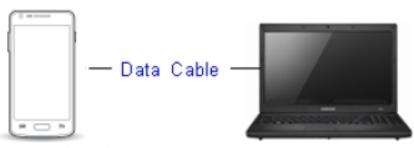

Mobile Phone(with Battery)

PC

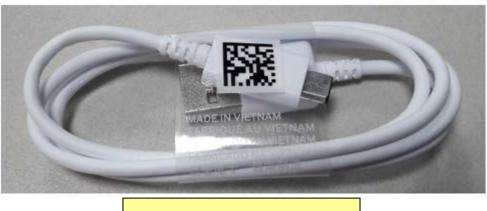

Data Cable : GH39-01710D

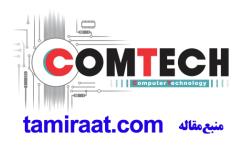

#### 6-1-2. S/W Installation Program (Downloader program)

■ Open up the S/W Installation Program by executing the "Odin3 v3.12.5.exe"

| 🖨 Odin3 v3.12   |                                                                                                    |      |
|-----------------|----------------------------------------------------------------------------------------------------|------|
| Odin3 odin      |                                                                                                    | 57   |
|                 |                                                                                                    |      |
| ID:COM          |                                                                                                    |      |
| Log Options Pit | Tips - How to download HOME binary OLD model : Download one binary "(BUILD_VER)_XXX_HOME.tar.md5" ex) G925FXXU3DPA5_G925FOXA3DPA5_G925FXXU3DPA5_HOME.tar. NEW model : Download BL + AP + CP + HOME_CSC BL CP CP CCP CSC UMS Binary Size | md5  |
|                 |                                                                                                    |      |
|                 | Start Reset                                                                                                    | Exit |

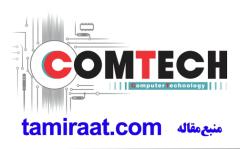

- 1. Enable the check mark by click on the following options,
- Check Auto Reboot, Re-Partition, and F. Reset Time-
- Check PIT
- Check Nand Erase All
- Check BL, AP, CP, and CSC Files
- \* Note : "Odin v3.12 or above" checks MD5 checksum just after file selection.

| Odin3 odin                                           |                                                                                                    |
|------------------------------------------------------|----------------------------------------------------------------------------------------------------|
| D:COM                                                |                                                                                                    |
|                                                      |                                                                                                    |
| og Options Pit                                       | Tips - How to download HOME binary<br>OLD model : Download one binary "(BUILD_VER)_XXX_HOME.tar.md5"<br>ex) G925FXXU3DPA5_G925FXXU3DPA5_G925FXXU3DPA5_HOME.tar.md5<br>NEW model : Download BL + AP + CP + HOME_CSC |
| PIT<br>WHIOILI2IWPFPWGRACELTE_EUR_OPEN_HIDDEN10M.pit | BL                                                                                                    |
|                                                      | FXXU1APFP_CL8543799_QB10173995_REV00_user_low_ship_meta.tar.                                                                                                    |
|                                                      | CP                                                                                                    |
|                                                      | CSC                                                                                                    |
|                                                      |                                                                                                    |
|                                                      | Binary Size 4957.4MB Mass D/L                                                                                                    |
|                                                      | Start Reset Exit                                                                                                    |
|                                                      |                                                                                                    |
| ng Options Pit                                       | IIps - How to download HUME binary<br>OLD model : Download one binary "(BUILD_VER)_XXX_HOME.tar.md5"<br>ex) G925FXXU3DPA5_G925FOXA3DPA5_G925FXXU3DPA5_HOME.tar.md5<br>NEW model : Download BL + AP + CP + HOME_CSC |
| Nand Erase     Re-Partition                          | N930FXXU1APFP_CL8543799_QB10173995_REV00_user_low_ship.tar.m                                                                                                    |
| V F. Reset Time                                      | FXXU1APFP_CL8543799_Q810173995_REV00_user_low_ship_meta.tar.m                                                                                                    |
| DeviceInfo Flash Lock                                | CP                                                                                                    |
| T Flash                                              | CSC N930FBTU1APFP_CL8543799_QB10174307_REV00_user_low_ship.tar.m                                                                                                    |
| Phone EFS Clear Phone Bootloader Update              |                                                                                                    |
| AutoStart                                            | Binary Size 4957.4MB Mass D/L ►                                                                                                    |
| Autostart                                            |                                                                                                    |

Confidential and proprietary-the contents in this service guide subject to change without prior notice

#### 2. Enter into Download Mode

- Enter into Download Mode by pressing Home button, Volume Down button and Power On/Off Button simultaneously followed by pressing Volume up button as a direction of the phone.

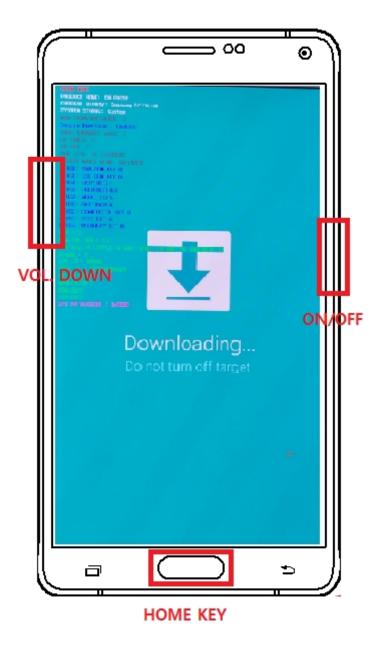

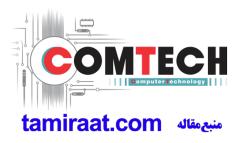

3. Connect the device to PC via Data Cable.

Make sure that the one of communication ports [ID:COM] box is highlighted in sky blue. The device is now connected with the PC and ready to download the binary files in it.

| Odin3 v3.12                                       |      |               |                         |                  |                           |
|---------------------------------------------------|------|---------------|-------------------------|------------------|---------------------------|
| Odin3 odin                                        |      | 1             |                         |                  | E                         |
|                                                   |      |               |                         |                  |                           |
|                                                   |      |               |                         |                  |                           |
| ID:COM                                            |      |               |                         |                  |                           |
| 0:[COM346]                                        | -    |               |                         |                  |                           |
| Auto Reboot  Auto Reboot  Auto Rese  Re-Partition |      | NEW model : D | N930FXXU1APFP_CL854379  |                  | EV00_user_low_ship.tar.mo |
| F. Reset Time                                     |      | AP            | FXXU1APFP_CL8543799_QB: | 10173995_REV00_0 | user_low_ship_meta.tar.mo |
| DeviceInfo                                        |      | СР            | N930FXXU1APFP_CL854379  | 9_QB10173995_R   | EV00_user_low_ship.tar.m  |
| T Flash                                           |      | CSC           | _N930FBTU1APFP_CL854379 | 9_QB10174307_RI  | EV00_user_low_ship.tar.m  |
| Phone EFS Clear                                   |      | UMS           |                         |                  |                           |
| Phone Bootloader Update                           |      | UNIS          |                         |                  | 4                         |
| AutoStart 🕞 💌                                     | Bina | ry Size 49    | 57.4MB                  |                  | Mass D/L 🕨                |
| Set IMEI condition                                |      | ſ             | Start )                 | Parat            | Evit                      |
|                                                   |      |               | Start                   | Reset            | Exit                      |

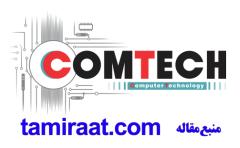

**4**. Start downloading the binary files into the device by clicking Start button on the screen. The green colored "PASS!" sign will appear on the upper-left box if the binary files have been successfully downloaded into the device.

| 🗘 Odin3 v3.12                           |       | - 50      |                         |                                                             |                           |
|-----------------------------------------|-------|-----------|-------------------------|-------------------------------------------------------------|---------------------------|
| Odin3 odin                              |       | 1         | Ę                       |                                                             | E.                        |
| PASS                                    |       |           |                         |                                                             |                           |
| 01:37                                   | 36    |           |                         |                                                             |                           |
| ID:COM                                  |       | 1         |                         |                                                             |                           |
| Log Options Pit                         | _     | ex) G925  | ownload one binary "(BU | ILD_VER)_XXX_HOME.tar.m<br>PA5_G925FXXU3DPA5_HOM<br>OME_CSC |                           |
| Nand Erase                              |       | BL        | _N930FXXU1APFP_CL       | 8543799_QB10173995_REV                                      | 100_user_low_ship.tar.md5 |
| Re-Partition     F. Reset Time          |       | AP        | FXXU1APFP_CL85437       | 99_Q810173995_REV00_us                                      | er_low_ship_meta.tar.md5  |
| DeviceInfo     Flash Lock               |       | CP        | _N930FXXU1APFP_CL       | 8543799_QB10173995_REV                                      | 100_user_low_ship.tar.md5 |
| T Flash                                 |       | CSC       | _N930FBTU1APFP_CL       | 8543799_Q810174307_REV                                      | 00_user_low_ship.tar.md5  |
| Phone EFS Clear Phone Bootloader Update |       | UMS       |                         |                                                             |                           |
| AutoStart -                             | Binar | y Size 49 | 57.4MB                  |                                                             | Mass D/L ►                |
| Set IMEI condition                      |       |           | Start                   | Reset                                                       | Exit                      |

5. Disconnect the device from the Data cable.

**6**. Once the device boots up, you can check the version of the binary file or name by pressing the following code in sequence; **\*#1234#** 

You can perform Factory Reset by Settings  $\rightarrow$  Accounts  $\rightarrow$  Backup and reset

**% Caution. Never disconnect during the S/W downloading.** 

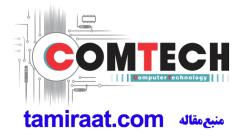

### 6-2. IMEI writing

#### 6-2-1. Preparation

- New IMEI writing Program has been released.

- Supported Model : Models which CAB files are uploaded on HHPsvc INI File category, instead of ini file.

- Refer to below IMEI writing procedure.

#### - H/W

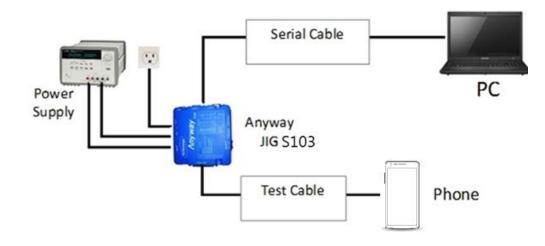

#### - S/W

| 1 Library Install | To use Daseul, library files should be installed.<br>Refer to SVC Bulletin<br>"(11-82) Daseul (New IMEI writing Program) Library Install guide_rev1.0"                                         |
|-------------------|----------------------------------------------------------------------------------------------------|
| 2 Launcher        | DASEUL_SVC_Launcher_v3_0_25 or higher<br>-Uploaded on HHPsvc Notice                                                                                                    |
| ③ Runtime File    | <ol> <li>DASEUL_Runtime_Ver_3.1.299.0.CAB or higher</li> <li>-Uploaded on HHPsvc Notice</li> <li>Make 'ModelName' folder at the same position with<br/>launcher &amp; Runtime file.</li> </ol> |
| ④Model File       | Copy Model File under the 'Model Name' folder                                                                                                    |

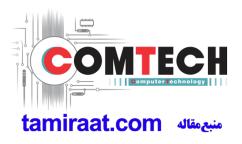

### 6-2-2. IMEI writing Process

| 1. F | Run DASEUL_SVC_Launcher_v3.0.10.exe                                                                                                    |
|------|----------------------------------------------------------------------------------------------------|
|      | A DASEUL_SVC_Launcher_v3.0.10.exe                                                                                                    |
|      |                                                                                                    |
| 7    | Select Service Mode                                                                                                    |
|      | DASEUL Launcher for Service Ver 3.0.10                                                                                                    |
|      | No.     Processing     Status       1     ::: Start Normal Mode for Service :::     Complete                                                                                                    |
|      |                                                                                                    |
|      |                                                                                                    |
|      | Select Extract Process [ MODEL ]                                                                                                    |
|      | Runtime                                                                                                    |
|      | SMD F/T                                                                                                    |
|      | CAL 2nd Final Auto                                                                                                    |
|      | Final 2nd       IMEI                                                                                                    |
|      | WLAN           GPS                                                                                                    |
|      | Extract & Run Close                                                                                                    |
|      |                                                                                                    |
|      | Nick and Colort folder where the Lowreber evicto                                                                                                    |
| 3. C | Click and Select folder where the Launcher exists                                                                                                    |
|      | No. 1900<br>1 ms Select Model Path                                                                                                    |
|      | ■ 195 から<br>© 301112月日<br>● 3 20111月月<br>● 3 2111月が少いかめくCS世営コ毎(9月)/TX/A日)/は世界内                                                                                                    |
|      | (2) 등 김유선<br>(2) 역권<br>20 명 개인 명 권 (2) (2) (2) (2) (2) (2) (2) (2) (2) (2)                                                                                                    |
|      | Select Extr.                                                                                                    |
|      | COMPARED SVC_Launcher_v3.0.10                                                                                                    |
|      | E Shat AC A Shat A Shat |
|      | · 아유율및 영상<br>F 2411 · · · · · · · · · · · · · · · · · ·                                                                                                    |
|      | F 015                                                                                                    |
|      | Taty act is Pluz.                                                                                                    |
|      |                                                                                                    |
|      |                                                                                                    |
|      |                                                                                                    |
|      | 「「 2015AN 」 「 2005」 「 2005 「 2005」 「 2005」     |

|                | R DASEUL Launcher for Service Ver 3,0,1                                                                                                    | 0 🗶                                                                                                    |                 |
|----------------|----------------------------------------------------------------------------------------------------|----------------------------------------------------------------------------------------------------|-----------------|
|                | < Launcher Status >                                                                                                    | MODE : Service                                                                                                    |                 |
|                | No. Processing                                                                                                    | Status                                                                                                    |                 |
|                |                                                                                                    |                                                                                                    |                 |
|                | Select Extract Process [MODEL] [Runting                                                                                                    | System Setting                                                                                                    |                 |
|                | SMD F/T FBA F/T                                                                                                    |                                                                                                    |                 |
|                | Calbration     CAL 2nd                                                                                                    |                                                                                                    |                 |
|                | Final Auto Final 2nd Final 2nd Fina                                                                                                    |                                                                                                    |                 |
|                | MEI SM-G930F_COMMON(CSC)_IME     MLAN     G95                                                                                                    | _ver_s.1.120.a.CAB                                                                                                    |                 |
|                | E BT                                                                                                    |                                                                                                    |                 |
|                |                                                                                                    | Extract & Run Close                                                                                                    |                 |
| Check IMEL and |                                                                                                    |                                                                                                    |                 |
| Once you setup | d click System Setting<br>o the setting, you don t have to c<br>/IEI and click Extract & Run.                                                                                                    | lo it again, unless there is change. From second                                                                                                    | d run of the IN |
| Once you setup | o the setting, you don t have to c<br>IEI and click Extract & Run.                                                                                                    |                                                                                                    | d run of the IN |
| Once you setup | o the setting, you don t have to c<br>IEI and click Extract & Run.                                                                                                    | MODE : Service                                                                                                    | d run of the IN |
| Once you setup | o the setting, you don t have to c<br>IEI and click Extract & Run.                                                                                                    | MODE : Service  Status Complete Complete Complete                                                                                                    | d run of the IN |
| Once you setup | o the setting, you don t have to c<br>MEI and click Extract & Run.                                                                                                    | MODE : Service<br>Status Complete Complete I29.0.CAB Fleing                                                                                                    | d run of the IN |
| Once you setup | o the setting, you don t have to c<br>AEI and click Extract & Run.<br><b>CASEUL Launcher for Service Ver 3.0</b><br><b>CASEUL Launcher for Service Ver 3.0</b> | MODE : Service<br>Status<br>Complete<br>Complete<br>29.0.CAB File<br>ing<br>WDesktopW3MEI<br>                                                                                                    | d run of the IN |
| Once you setup | o the setting, you don t have to c         AEI and click Extract & Run.         Image: Construct the setting of the setting of the se                                                                                                    | MODE : Service<br>Status<br>Complete<br>Complete<br>29.0.CAB File<br>ing<br>WDesktopW3MEI<br>                                                                                                    | d run of the IN |
| Once you setup | o the setting, you don t have to c         AEI and click Extract & Run.         Image: Construct to the setting of the setting of the                                                                                                    | MODE : Service<br>Status<br>Complete<br>Complete<br>29.0.CAB File<br>ing<br>WDesktopW3MEI<br>                                                                                                    | d run of the IN |
| nce you setup  | o the setting, you don t have to c         AEI and click Extract & Run.         Image: Comparison of the setting of the setting of th                                                                                                    | MODE : Service<br>Status Complete Complete Complete I29.0.CAB File Image I29.0.CAB File Image I29.0.CAB Image Image | d run of the IN |
| nce you setup  | o the setting, you don t have to c         AEI and click Extract & Run.         Image: Comparison of the setting of the setting of th                                                                                                    | MODE : Service<br>Status Complete Complete Complete I29.0.CAB File Image WDesktopWIMEI System.Setting I29.0.CAB                                                                                                    | d run of the IN |

Confidential and proprietary-the contents in this service guide subject to change without prior notice

| <image/> <form></form>                                                                                                    | Check IMEI Write / IMEI Che                                                                                                    | eck and click IMEI SVC                                                                                                    | & Repair Option.                                                                                                    |                                                                                                    |
|----------------------------------------------------------------------------------------------------|----------------------------------------------------------------------------------------------------|----------------------------------------------------------------------------------------------------|----------------------------------------------------------------------------------------------------|----------------------------------------------------------------------------------------------------|
| Browsell       Wattell Biver       Calibration       Calibration       Model       Hardware         Browsell       Calibration       Calibration       Calibration       Hardware       Hardware         Frail Auto 200       Frail Auto 200 |                                                                                                    |                                                                                                    | on                                                                                                    | X                                                                                                    |
| Check SVC , User Ticket No and click OK<br>MEI SVC && Repair Option<br>FTR N/A  Rework N/A  Korean SVC Write<br>SVC User Ticket No<br>SELA MIAMI N/A  Local FOTA Check<br>DEVELOPE<br>Repair Board<br>SVC Factory Reset<br>Romania SVC<br>Initial PGM(SVC)<br>Turkey<br>ATT Rework<br>Slovakia SVC<br>IMEI Clear(Factory)<br>GED 2nd Inspection<br>Outgoing Inspection Check<br>SBSC(PBA) SVC                                                                                                    | [Process]       [Master]       [Slave]       Calil         SMD F/T       Image: Calil       Real         PBA F/T       Image: Calil       Calibration       Image: Calil         Calibration 2ND       Image: Calil       Calil       Calil         Final Auto       Image: Calil       Calil       Calil         Final Auto       Image: Calil       Calil       Calil         Final Auto       Image: Calil       Calil       Calil         Final Auto       Image: Calil       Calil       Calil         Final Auto       Image: Calil       Calil       Calil         Final Auto       Image: Calil       Calil       Calil         Final Auto       Image: Calil       Calil       Calil         IMEI Write       Image: Calil       Image: Calil       Calil         IMEI Read       Image: Calil       Image: Calil       Image: Calil       Calil         IMEI Read       Image: Calil       Image: Calil | ration<br>CAL Cycle: on every<br>20 	 default CALs<br>bration Mode : FDT<br>2nd Mode : FDT<br>Iv RF Signal by Conduction<br>eset Loss Correction Count<br>Mode : Signaling<br>N<br>Mode : WLan<br>RFSM<br>Second PC<br>e ODS<br>ge Felica Cal<br>CReset<br>Reset | Language English ▼<br>Line Name LINE(temp)<br>Line Type IPerson Cell ▼<br>✓ Smart Cloud Cell<br># of Phone 1 ▼<br>Start Number<br>of UI 1<br>Start Number 1<br>IP Address 10.244.246.156<br>SKD Mode<br>MultiSharing(CMWS)<br>Developer Mode<br>Advanced Separating(ADS)<br>Operation Condition<br>Operation RUN<br>SeeLog | Information Hardware Config Signal Loss Config. Coss Calibration Config. Config. Confi |
| Image: SVC User Ticket No   SELA MIAMI   N/A   DEVELOPE   Repair Board   SVC Factory Reset   Romania SVC   Argentina SKD   Initial PGM(SVC)   Turkey   ATT Rework   Slovakia SVC   IMEI Clear(Factory)   GED 2nd Inspection   Outgoing Inspection Check                                                                                                    | Check SVC , User Ticket No<br>MEI SVC && Repair Option                                                                                                    | and click OK                                                                                                    |                                                                                                    | X                                                                                                    |
| DEVELOPE       Repair Board       SVC Factory Reset         Romania SVC       Argentina SKD         Initial PGM(SVC)       Turkey         ATT Rework       Slovakia SVC         IMEL Clear (Factory)       GED 2nd Inspection         Outgoing Inspection Check       SBSC (PBA) SVC                                                                                                    | ,                                                                                                    |                                                                                                    |                                                                                                    | <b>_</b>                                                                                                    |
| Romania SVC       Argentina SKD         Initial PGM(SVC)       Turkey         ATT Rework       Slovakia SVC         IMEI Clear(Factory)       GED 2nd Inspection         Outgoing Inspection Check       SBSC(PBA) SVC                                                                                                    | ,                                                                                                    |                                                                                                    |                                                                                                    |                                                                                                    |
| Initial PGM(SVC)       Turkey         ATT Rework       Slovakia SVC         IMEI Clear (Factory)       GED 2nd Inspection         Outgoing Inspection Check       SBSC(PBA) SVC                                                                                                    |                                                                                                    |                                                                                                    | SVC Factory Reset                                                                                                    |                                                                                                    |
| ATT Rework       Slovakia SVC         IMEI Clear (Factory)       GED 2nd Inspection         Outgoing Inspection Check       SBSC (PBA) SVC                                                                                                    |                                                                                                    |                                                                                                    |                                                                                                    |                                                                                                    |
| IMEI Clear (Factory)     GED 2nd Inspection       Outgoing Inspection Check     SBSC (PBA) SVC                                                                                                    |                                                                                                    | Turkey                                                                                                    |                                                                                                    |                                                                                                    |
| Outgoing Inspection Check SBSC(PBA) SVC                                                                                                    |                                                                                                    | Slovakia SVC                                                                                                    |                                                                                                    |                                                                                                    |
|                                                                                                    | IMEI Clear(Factory)                                                                                                    | GED 2nd Inspection                                                                                                    |                                                                                                    |                                                                                                    |
| OK CANCEL                                                                                                    | Outgoing Inspection Check                                                                                                    | SBSC(PBA) SVC                                                                                                    |                                                                                                    |                                                                                                    |
|                                                                                                    |                                                                                                    |                                                                                                    | ОК                                                                                                    | CANCEL                                                                                                    |

Confidential and proprietary-the contents in this service guide subject to change without prior notice

| 8. Click Hardware Config                                                                                                    |                                                                                                    |
|----------------------------------------------------------------------------------------------------|----------------------------------------------------------------------------------------------------|
| 💏 Set Sv                                                                                                    | vstem Configuration                                                                                                    |
| Set System Con                                                                                                    | figuration Dialog                                                                                                    |
| Test Process       [Master] [Slave]         SMD F/T       Image: SMD F/T         PBA F/T       Image: SMD F/T         Calibration       Image: SMD F/T         Calibration       Image: SMD F/T         Calibration       Image: SMD F/T         Calibration       Image: SMD F/T         Calibration       Image: SMD F/T         Calibration       Image: SMD F/T         Final Auto       Image: SMD F/T         Final Auto       Image: SMD F/T         Final Auto       Image: SMD F/T         Final Auto       Image: SMD F/T         IMEI Check       Image: SMD F/T         MDL Rework       Image: SMD F/T         IMEI Read       Image: SMD F/T         MLR       Image: SMD F/T         STA Check       Image: SMD F/T         STA Check       Image: SMD F/T         STA Check       Image: SMD F/T         BT       Image: SMD F/T         WLAN       Image: SMD F/T         WLAN       Image: SMD F/T         Bluetooth       Image: SMD F/T         LCIA       Image: SMD F/T         Werge: 2G3G Block Rad.       Image: SMD F/T | Test Condition   Calibration   Real CAL Cycle: on every   20   Calibration Mode : FDT   CAL 2nd Mode : FDT   CAL 2nd Mode : FDT   CAL 2nd Mode : FDT   CAL 2nd Mode : FDT   Final   Supply RF Signal by   Conduction   Final   Supply RF Signal by   Conduction   Final   Supply RF Signal by   Conduction   Test Mode : Signaling   WLAN   Test Mode : WLan   MEI   Use RFSM   Use RFSM   Use Second PC   Save ODS   Merge Felica Cal   OQC Reset   IBI Reset                                                              System Config.    WLAN   Test Mode : WLan    Operation Condition Operation Condition    Operation Condition See Logs Ok    Operation Condition Reset Ok Ok                                                                                                    |
| 9. Click Port Setting                                                                                                    |                                                                                                    |
| 🔥 Hard                                                                                                    | Iware Component Configuration                                                                                                    |
| Phone<br>Count 1<br>I/F - 1 Type Serial COM<br>I/F - 2 Type N/A<br>Port Setting                                                                                                    | MSTS Sharing Controller<br>Count 0<br>Control Type N/A<br>I/F Type Serial COM<br>Terminal Port Setting<br>Power Detector<br>PBA F/T<br>Function Test JIg Port Setting<br>Power Detector<br>Power Detector<br>Power Setting<br>Power Setting<br>Power Setting<br>Power Setting<br>Power Setting<br>Power Setting<br>Power Setting<br>Power Setting<br>Power Setting<br>Power Setting<br>Power Setting<br>Power Setting<br>Power Setting<br>Power Setting<br>Power Setting<br>Power Setting<br>Power Setting<br>Pot Setting<br>Pot Setting<br>Power Setting<br>Pot Setting<br>Pot Settin |
| IF Jig Type AnyWayJig                                                                                                    | Robot / ShieldBox     Type     N/A     Image: March and the march and the march and                                                                                                    |
| Use ID Check JIG                                                                                                    | I/F Type     Serial COM       Port Setting       MES PN Sender       Type       N/A   SMD F/T Type N/A                                                                                                    |
| Count 0 v                                                                                                    | I/F Type GPIB  Rort-Setting Rort-Setting Rort-Setting                                                                                                    |
| I/F Type GPIB                                                                                                    | Port Setting                                                                                                    |
|                                                                                                    | Cancel                                                                                                    |
|                                                                                                    |                                                                                                    |

Confidential and proprietary-the contents in this service guide subject to change without prior notice

| Set IO E | BUS Configu                                                                                                    | ration   |                    |                                                                                                    |                                                                                                    |                                                                                                    |                                                                                            |          |                                            |   |
|----------|----------------------------------------------------------------------------------------------------|----------|--------------------|----------------------------------------------------------------------------------------------------|----------------------------------------------------------------------------------------------------|----------------------------------------------------------------------------------------------------|--------------------------------------------------------------------------------------------|----------|--------------------------------------------|---|
| Pho      | one IO E                                                                                                    | Bus S    | ettin              | g                                                                                                    |                                                                                                    |                                                                                                    |                                                                                            |          |                                            |   |
| Cor      | nmon                                                                                                    |          |                    |                                                                                                    | No                                                                                                    | Port                                                                                                    | #1                                                                                         |          |                                            |   |
| Ba       | udRate                                                                                                    | 11       | 5200               |                                                                                                    | 1                                                                                                    |                                                                                                    |                                                                                            | <b>_</b> |                                            |   |
| Dat      | ta Bit                                                                                                    | 8        |                    |                                                                                                    |                                                                                                    |                                                                                                    |                                                                                            |          |                                            |   |
| Pa       | rity                                                                                                    | No       |                    | -                                                                                                    |                                                                                                    |                                                                                                    |                                                                                            |          |                                            |   |
| Sto      | op Bit                                                                                                    | 1        |                    | <b>_</b>                                                                                                    |                                                                                                    |                                                                                                    |                                                                                            |          |                                            |   |
|          |                                                                                                    |          |                    | - 11                                                                                                    |                                                                                                    |                                                                                                    |                                                                                            |          |                                            |   |
|          |                                                                                                    |          |                    | - 11                                                                                                    |                                                                                                    |                                                                                                    |                                                                                            |          |                                            |   |
|          |                                                                                                    |          |                    | - 11                                                                                                    |                                                                                                    |                                                                                                    |                                                                                            |          |                                            |   |
|          |                                                                                                    |          |                    | - 11                                                                                                    |                                                                                                    |                                                                                                    |                                                                                            |          | SAVE                                       |   |
|          |                                                                                                    |          |                    | - 111                                                                                                    |                                                                                                    |                                                                                                    |                                                                                            |          |                                            |   |
|          |                                                                                                    |          |                    | - 111                                                                                                    |                                                                                                    |                                                                                                    |                                                                                            |          | Cance                                      | 1 |
|          |                                                                                                    |          |                    |                                                                                                    |                                                                                                    |                                                                                                    |                                                                                            |          |                                            |   |
|          |                                                                                                    |          |                    |                                                                                                    |                                                                                                    |                                                                                                    |                                                                                            |          |                                            |   |
|          |                                                                                                    |          |                    |                                                                                                    |                                                                                                    |                                                                                                    |                                                                                            |          |                                            |   |
|          | o.d                                                                                                    |          |                    |                                                                                                    |                                                                                                    |                                                                                                    |                                                                                            |          |                                            |   |
| proce    | ed                                                                                                    |          |                    |                                                                                                    |                                                                                                    |                                                                                                    |                                                                                            |          |                                            |   |
| proce    | ed                                                                                                    | Se       | et Sv              | /stem                                                                                                    | Configu                                                                                                  | iration                                                                                                    |                                                                                            |          | X                                          |   |
|          | Ö                                                                                                    | Set Sys  | et Sy              | the second second second                                                                                                    | Configu                                                                                                  |                                                                                                    | _                                                                                          |          | [ <b>X</b> ]                               |   |
|          | ed<br>Test Process<br>[Process]                                                                                                    |          | et Sy<br>terr Conf | Calibration                                                                                                    |                                                                                                    | Iration<br>System C<br>Languag                                                                             |                                                                                            | •        | Model                                      |   |
|          | Test Process<br>[Process]<br>SMD F/T                                                                                                    | [Master] | [Slave]            | Calibration                                                                                                    |                                                                                                    | System C<br>Languag                                                                                        | e English                                                                                  | •        |                                            |   |
|          | Test Process                                                                                                    | [Master] | [Slave]            | - Test Condition<br>- Calibration<br>Real CAL Cycl                                                                                                    | e: on every<br>20 💌 defai                                                                                | System C<br>Languag                                                                                        | e English<br>e LINE(temp)                                                                  | •        | Model                                      |   |
|          | Test Process<br>[Process]<br>SMD F/T<br>PBA F/T<br>Calibration<br>Final Auto                                                                                                    | [Master] | (Slave)            | - Test Condition<br>- Calibration<br>Real CAL Cycl                                                                                                    | e; on every                                                                                              | System C<br>Languag<br>Line Nam                                                                            | e English<br>e LINE(temp)<br>e Block Cell                                                  |          | Model<br>Information<br>Hardware           |   |
|          | Test Process<br>[Process]<br>SMD F/T<br>PBA F/T<br>Calibration<br>Final Auto<br>Final Manual                                                                                                    | [Master] | [Slave]            | Calibration –<br>Real CAL Cycl                                                                                                    | e: on every<br>20 💌 defai                                                                                | System C<br>Languag<br>JIt CALS<br>Line Nam<br>Line Typ<br># of Pho<br>Start Num                           | e English<br>e LINE(temp)<br>e Block Cell<br>ne 1                                          | •        | Model<br>Information<br>Hardware           |   |
|          | Test Process<br>[Process]<br>SMD F/T<br>PBA F/T<br>Calibration<br>Final Auto                                                                                                    | [Master] | (Slave)            | Calibration –<br>Real CAL Cycl                                                                                                    | e: on every<br>20 💉 defai<br>ode : Dynamic                                                               | System C<br>Languag<br>ult CALs<br>Line Typ<br># of Pho<br>on T<br>Start Nur<br>of Jig                     | e English<br>ee LINE(temp)<br>e Block Cell<br>ne 1                                         | •        | Model<br>Information<br>Hardware           |   |
|          | Test Process<br>[Process]<br>SMD F/T<br>PBA F/T<br>Calbration<br>Final Auto<br>Final Manual<br>IMEI Process<br>IMEI Write<br>IMEI Check                                                                                                    | (Master) | [Slave]            | Calibration –<br>Real CAL Cycl<br>Calibration M<br>Calibration M<br>Final –<br>Supply RF Sig                                                                       | e: on every<br>20 💉 defai<br>ode : Dynamic<br>nal by Conducti                                            | System C<br>Languag<br>ult CALs Line Nar<br>Line Typ<br># of Pho<br>on<br>Start Nur<br>of Jig<br>IP Addres | e English<br>ee LINE(temp)<br>e Block Cell<br>ne 1                                         | •        | Model<br>Information<br>Hardware           |   |
|          | Test Process —<br>[Process]<br>SMD F/T<br>PBA F/T<br>Calbration<br>Final Auto<br>Final Manual<br>IMEI Process —<br>IMEI Write<br>IMEI Check<br>MDL+2nd Check                                                                                                 |          |                    | Calibration -<br>Real CAL Cycl<br>Calibration M<br>Calibration M<br>Final -<br>Supply RF Sig<br>Test Signal M                                                      | e: on every<br>20 T defai<br>ode : Dynamic<br>nal by Conducti<br>ode : Signaling                         | System C<br>Languag<br>JR CALs Line Nar<br>Line Typ<br># of Pho<br>of Jig<br>IP Addres                     | e English<br>ee LINE(temp)<br>e Block Cell<br>ne 1                                         | •        | Model<br>Information<br>Hardware<br>Config |   |
|          | Test Process —<br>[Process]<br>SMD F/T<br>PBA F/T<br>Calbration<br>Final Auto<br>Final Manual<br>IMEI Process —<br>IMEI Write<br>IMEI Check<br>MDL+2nd Check                                                                                                 | (Master) | [Slave]            | Calibration –<br>Real CAL Cycl<br>Calibration M<br>Calibration M<br>Final –<br>Supply RF Sig                                                                       | e: on every<br>20 T defai<br>ode : Dynamic<br>nal by Conducti<br>ode : Signaling                         | System C<br>Languag<br>ult CALs Line Nar<br>Line Typ<br># of Pho<br>on<br>Start Nur<br>of Jig<br>IP Addres | e English<br>ee LINE(temp)<br>e Block Cell<br>ne 1                                         | •        | Model<br>Information<br>Hardware<br>Config |   |
|          | Test Process<br>[Process]<br>SMD F/T<br>PBA F/T<br>Calibration<br>Final Manual<br>IMEI Process<br>IMEI Write<br>IMEI Check<br>MDL +2nd Check<br>MDL Rework<br>IMEI Read                                                                                      | Master]  | [Slave]            | Calibration -<br>Real CAL Cycl<br>Calibration M<br>Calibration M<br>Final<br>Supply RF Sig<br>Test Signal M<br>Developer I                                         | e: on every<br>20 T defai<br>ode : Dynamic<br>nal by Conducti<br>ode : Signaling                         | System C<br>Languag<br>ult CALs<br>Line Typ<br># of Pho<br>Start Nur<br>of Jig<br>IP Addres                | e English<br>ee LINE(temp)<br>e Block Cell<br>ne 1                                         | •        | Model<br>Information<br>Hardware<br>Config |   |
|          | Test Process<br>[Process]<br>SMD F/T<br>PBA F/T<br>Calibration<br>Final Auto<br>Final Manual<br>IMEI Process<br>IMEI Write<br>IMEI Check<br>MDL+2nd Check<br>MDL, Rework                                                                                     | Master]  | [Slave]            | Calibration –<br>Real CAL Cycl<br>Calibration M<br>Calibration M<br>Final –<br>Supply RF Sig<br>Test Signal M<br>Developer 1                                       | e: on every<br>20 🕑 defai<br>ode : Dynamic<br>nal by Conducti<br>ode : Signaling<br>Mode                 | System C<br>Languag<br>JR CALs Line Nar<br>Line Typ<br># of Pho<br>of Jig<br>IP Addres                     | e English<br>ee LINE(temp)<br>e Block Cell<br>ne 1                                         | •        | Model<br>Information<br>Hardware<br>Config |   |
|          | Test Process<br>[Process]<br>SMD F/T<br>PBA F/T<br>Calibration<br>Final Auto<br>Final Auto<br>Final Auto<br>Final Manual<br>-IMEI Process<br>IMEI Write<br>IMEI Write<br>IMEI Check<br>MDL +2nd Check<br>MDL Rework<br>IMEI Read                             | Master]  | [Slave]            | Calibration –<br>Calibration –<br>Real CAL Cycl<br>Calibration M<br>Flinal –<br>Supply RF Sig<br>Test Signal M<br>Developer I<br>Oeveloper I<br>Use RFSM           | e: on every<br>20 🕑 defai<br>ode : Dynamic<br>nal by Conducti<br>ode : Signaling<br>Mode                 | System C<br>Languag<br>Line Nan<br>Line Typ<br># of Pho<br>Start Nur<br>of Jig<br>IP Addres                | e English<br>ee LINE(temp)<br>e Block Cell<br>ne 1                                         | •        | Model<br>Information<br>Hardware<br>Config |   |
|          | Test Process<br>[Process]<br>SMD F/T<br>PBA F/T<br>Calibration<br>Final Auto<br>Final Auto<br>Final Manual<br>-IMEI Process<br>IMEI Write<br>IMEI Process<br>IMEI Write<br>IMEI Check<br>MDL +2nd Check<br>MDL Rework<br>IMEI Read<br>WLAN<br>Power Off-On b | Master]  | [Slave]            | Test Condition<br>Calibration –<br>Real CAL Cycl<br>Calibration M<br>Final<br>Supply RF Sig<br>Test Signal M<br>Developer 1<br>Use RFSM<br>Use Second<br>Save ODS  | e: on every<br>20 🚽 defai<br>ode : Dynamic<br>nal by Conducti<br>ode : Signaling<br>Mode<br>4 PC         | System C<br>Languag<br>Line Narr<br>Line Typ<br># of Pho<br>Start Nur<br>of Jig<br>IP Addres               | e English<br>e LINE(temp)<br>e Block Cell<br>ne 1<br>nber 1<br>s 10.244.114                | •        | Model<br>Information<br>Hardware<br>Config |   |
|          | Test Process<br>[Process]<br>SMD F/T<br>PBA F/T<br>Calibration<br>Final Auto<br>Final Auto<br>Final Manual<br>-IMEI Process<br>IMEI Write<br>IMEI Process<br>IMEI Write<br>IMEI Check<br>MDL +2nd Check<br>MDL Rework<br>IMEI Read<br>WLAN<br>Power Off-On b | Master]  | [Slave]            | Test Condition<br>Calibration —<br>Real CAL Cycl<br>Calibration M<br>Flinal<br>Supply RF Sig<br>Test Signal M<br>Developer I<br>Use RFSM<br>Use Second<br>Save ODS | e: on every<br>20 * defai<br>ode : Dynamic<br>nal by Conducti<br>ode : Signaling<br>Mode<br>1 PC<br>pair | System C<br>Languag<br>Line Narr<br>Line Typ<br># of Pho<br>of Jig<br>IP Addres                            | e English<br>e LINE(temp)<br>e Block Cell<br>ne 1<br>nber 1<br>s 10.244.114                | •        | Model<br>Information<br>Hardware<br>Config |   |
|          | Test Process<br>[Process]<br>SMD F/T<br>PBA F/T<br>Calibration<br>Final Auto<br>Final Auto<br>Final Manual<br>-IMEI Process<br>IMEI Write<br>IMEI Process<br>IMEI Write<br>IMEI Check<br>MDL +2nd Check<br>MDL Rework<br>IMEI Read<br>WLAN<br>Power Off-On b | Master]  | [Slave]            | Test Condition<br>Calibration –<br>Real CAL Cycl<br>Calibration M<br>Final –<br>Supply RF Sig<br>Test Signal M<br>Developer I<br>Use RFSM<br>Use Secon<br>Save ODS | e: on every<br>20 * defai<br>ode : Dynamic<br>nal by Conducti<br>ode : Signaling<br>Mode<br>1 PC<br>pair | System C<br>Languag<br>Line Narr<br>Line Typ<br># of Pho<br>of Jig<br>IP Addres                            | e English<br>e LINE(temp)<br>e Block Cell<br>ne 1<br>nber 1<br>s 10.244.114<br>n Condition | •        | Model<br>Information<br>Hardware<br>Config |   |

Confidential and proprietary-the contents in this service guide subject to change without prior notice

| Model Model Name                                                                                                   | H/W Ver None<br>S/W Ver None                                                                                                | SKU<br>CSC                                                                                                    | None<br>None                                                                                                    | DB Serv None<br>Buyer None                                    |                    | Block Cell<br>1'st |
|----------------------------------------------------------------------------------------------------|----------------------------------------------------------------------------------------------------|----------------------------------------------------------------------------------------------------|----------------------------------------------------------------------------------------------------|---------------------------------------------------------------|--------------------|--------------------|
| Process IMEI Write(M) - IMEI Chec<br>PGM Ver DASEUL_v3.1.213.0 / IME                                               |                                                                                                    |                                                                                                    |                                                                                                    |                                                               |                    |                    |
|                                                                                                    | Phone 01                                                                                                    |                                                                                                    |                                                                                                    |                                                               |                    |                    |
| Status Press [STAR]                                                                                                | ALL] Button!!!                                                                                                    |                                                                                                    |                                                                                                    |                                                               |                    |                    |
| Result None                                                                                                    |                                                                                                    |                                                                                                    |                                                                                                    |                                                               |                    |                    |
|                                                                                                    | verage : 0.0 second)                                                                                                    |                                                                                                    |                                                                                                    |                                                               |                    |                    |
| Fail(%) Total Test: 0, 1                                                                                           | Test Fail: 0 (Rate: 0.0%)                                                                                                   |                                                                                                    |                                                                                                    |                                                               |                    |                    |
| Phone 01                                                                                                    |                                                                                                    | RFSM : Not                                                                                                    | Use 🕄 🏾 📚 💊                                                                                                    | 5 m                                                           |                    | ;                  |
| [Status] Phone01 [Result] Phone01 [I                                                                               | info] Phone01 [IME] Phone01 [Version Info                                                                                   |                                                                                                    | 4 k                                                                                                    | · .                                                           |                    | 0(0.0%)            |
| IMEI Num,]         -         -           IMEI Num(Slave)         -         -         -                             | SN Num                                                                                                    |                                                                                                    |                                                                                                    | SAMS                                                          | UNG<br>ELECTRONICS |                    |
| IMEI Num(3rd)                                                                                                    |                                                                                                    |                                                                                                    | Apply                                                                                                    |                                                               |                    |                    |
| Lock Setting<br>Code Field<br>Network UnLock Key                                                                   |                                                                                                    |                                                                                                    | Reset                                                                                                    |                                                               |                    |                    |
| Subset UnLock Key<br>SP UnLock Key                                                                                 |                                                                                                    |                                                                                                    | Model                                                                                                    |                                                               | S                  | tart               |
| Master Key                                                                                                    |                                                                                                    |                                                                                                    | Info                                                                                                    |                                                               |                    |                    |
|                                                                                                    |                                                                                                    |                                                                                                    |                                                                                                    |                                                               | S                  | top                |
|                                                                                                    |                                                                                                    |                                                                                                    |                                                                                                    |                                                               | Re                 | eset               |
|                                                                                                    |                                                                                                    |                                                                                                    |                                                                                                    |                                                               |                    |                    |
| 3                                                                                                    |                                                                                                    | # C                                                                                                    | 0                                                                                                    |                                                               | $\wedge$           | 2                  |
| Auto Recipe Set                                                                                                    | ing Test Item H/W Setting Set                                                                                               | ting(Etc.)                                                                                                    | Data                                                                                                    | evel: 101-Errori                                              | Alarm              | Help               |
|                                                                                                    | ing Test Item H/W Setting Set                                                                                               | ting(Etc.) Etc Func.                                                                                                    | Data                                                                                                    | evel : [01-Error] 🎴                                           |                    | Help               |
| Auto Recipe Set                                                                                                    | ing Test Item H/W Setting Set                                                                                               | ting(Etc.)                                                                                                    | Data                                                                                                    | evel : [01-Error] 🏠                                           |                    | Help               |
| Auto Recipe Set                                                                                                    | ing Test Item H/W Setting Set                                                                                               | ting(Etc.) Etc Func.                                                                                                    | Data                                                                                                    | evel: (01-Error) 🏊                                            | 2016-07            | Help               |
| Auto Recipe Set                                                                                                    | ing Test Item H/W Setting Set                                                                                               | ting(Etc.) Etc Func                                                                                                    | Data                                                                                                    | evel: (01-Error) 🏊                                            |                    | Help               |
| Auto Recipe Set                                                                                                    | Test Item HW Setting Set                                                                                                    |                                                                                                    | Data                                                                                                    |                                                               | 2 R 2016-07        | Help               |
| Auto Recipe Set                                                                                                    | Test Item HW Setting Set<br>ns] [DBMSType: Outside-WebSVC]<br>entOne VSFlexGrid8 (Light)                                    | ompo                                                                                                    | onent                                                                                                    | One                                                           | 2 R 2016-07        | Help               |
| Auto Recipe Set                                                                                                    | Test Item HW Setting Set<br>ns] [DBMSType: Outside-WebSVC]<br>entOne VSFlexGrid8 (Light)                                    | OMDO<br>ponentOne VSF                                                                                                    | onent                                                                                                    | One                                                           | 2 R 2016-07        | Help               |
| Auto Recipe Set                                                                                                    | res Test Item HW Setting Set<br>Test Item HW Setting Set<br>Test Item HW Setting Set<br>Part One VSFlexGrid8 (Light)<br>Com | OMDO<br>ponentOne VSF                                                                                                    | Data<br>I<br>I<br>I<br>I<br>E<br>X<br>Grid8 (Li                                                                                                    | One                                                           | 2 R 2016-07        | Help               |
| Auto Recipe Set                                                                                                    | res Test Item HW Setting Set<br>Test Item HW Setting Set<br>Test Item HW Setting Set<br>Part One VSFlexGrid8 (Light)<br>Com | OMDO<br>ponentOne VSF                                                                                                    | Data<br>I<br>I<br>I<br>I<br>E<br>X<br>Grid8 (Li                                                                                                    | One                                                           | 2 R 2016-07        | Help               |
| Auto Recipe Set                                                                                                    | res Test tem HW Setting Set<br>rs] [DBMSType: Outside-WebSVC]<br>entOne VSFlexGrid8 (Light)<br>Com<br>Versi                 | OMDO<br>ponentOne VSF<br>ion: 8.0.20                                                                                                    | Data<br>Difference<br>International<br>International | t <b>One</b><br>ight)                                         | 2 R 2016-07        | Help               |
| Auto Recipe Set                                                                                                    | res Test tem HW Setting Set<br>rs] [DBMSType: Outside-WebSVC]<br>entOne VSFlexGrid8 (Light)<br>Com<br>Versi                 | OMDO<br>ponentOne VSF<br>ion: 8.0.20<br>This dialog box v                                                                                                    | Data<br>PNENT<br>lexGrid8 (Li<br>0101, 261                                                                                                    | t <b>One</b><br>ight)                                         | R 2016-07          | Help               |
| Auto Recipe Set                                                                                                    | res Test tem HW Setting Set<br>rs] [DBMSType: Outside-WebSVC]<br>entOne VSFlexGrid8 (Light)<br>Com<br>Versi                 | OMDO<br>ponentOne VSF<br>ion: 8,0,20<br>This dialog box v<br>the program u                                                                                        | Data<br>It<br>PNENT<br>IexGrid8 (Li<br>D101, 261<br>vill not be sho<br>using a licens                                                                                                    | t <b>One</b><br>ight)<br>wwn if you reco<br>red version of th | R 2016-07          | Help               |
| Auto Recipe Sett                                                                                                   | entOne VSFlexGrid8 (Light)                                                                                                  | OMDO<br>ponentOne VSF<br>ion: 8,0,20<br>This dialog box v<br>the program u                                                                                        | Data<br>It<br>PNENT<br>IexGrid8 (Li<br>D101, 261<br>vill not be sho<br>using a licens                                                                                                    | t <b>One</b><br>ight)<br>own if you reco<br>red version of th | R 2016-07          | Help               |
| Auto Recice Set<br># [One Step] # [Machine Freq : 100 r<br>About Compone<br>Online                                 | entOne VSFlexGrid8 (Light) entOne VSFlexGrid8 (Light)                                                                       | OMDO<br>ponentOne VSF<br>ion: 8,0,20<br>This dialog box v<br>the program u<br>tone.com<br>Web store<br>support.vsflex                                             | Data<br>Concernit<br>IexGrid8 (Li<br>0101,261<br>will not be sho<br>using a licens<br>Chec<br>Rese                                                                                                    | ight)                                                         | R 2016-07          | Help               |
| Auto Recice Set<br>:: [One Step] :: [Machine Freq : 100 r<br>About Compone<br>Online<br>For email s                | TestIten     HW Setting     Set       ns]     [DBMS Type : Outside-WebSVC]                                                  | OMDO<br>ponentOne VSF<br>ion: 8,0,20<br>This dialog box v<br>the program u<br>itone.com<br>Web store<br>support, vsflex<br>ComponentOr                            | Data<br>Data<br>PNENt<br>IexGrid8 (Li<br>D101, 261<br>will not be sho<br>using a licens<br>Chec<br>Rese<br>@component<br>he Technical                                                                                                    | ight)                                                         | R 2016-07          | Help               |
| Auto Recice Set<br>: [One Step] :: [Machine Freq : 100 r<br>About Compone<br>Online<br>For email s<br>This produ   | entOne VSFlexGrid8 (Light) entOne VSFlexGrid8 (Light)                                                                       | OMPO<br>ponentOne VSF<br>ion: 8,0,20<br>This dialog box v<br>the program u<br>itone, com<br>Web store<br>support, vsflex<br><u>ComponentOr</u><br>tOne Studio(tm) | Data<br>Data<br>Defa<br>Defa                                                                                                    | ight)                                                         | mpile              | Help               |
| Auto Recipe Sett<br>:: [One Step] :: [Machine Freq : 100 r<br>About Compone<br>Online<br>For email s<br>This produ | TestIten     HW Setting     Set       ns]     [DBMS Type : Outside-WebSVC]                                                  | OMPO<br>ponentOne VSF<br>ion: 8,0,20<br>This dialog box v<br>the program u<br>itone, com<br>Web store<br>support, vsflex<br><u>ComponentOr</u><br>tOne Studio(tm) | Data<br>Data<br>Defa<br>Defa                                                                                                    | ight)                                                         | R 2016-07          | Help               |

Confidential and proprietary-the contents in this service guide subject to change without prior notice

| 14. Input SKU_CODE ar<br>※ Refer to HHPsvc→IM      |                                                                      |                                                                                                  |                                                                   |
|----------------------------------------------------|----------------------------------------------------------------------|--------------------------------------------------------------------------------------------------|-------------------------------------------------------------------|
|                                                    | EI Writing Items                                                     |                                                                                                  | x                                                                 |
|                                                    |                                                                      | 2                                                                                                |                                                                   |
|                                                    | CSC                                                                  | SM-J250F VPG2                                                                                    | _^^                                                               |
|                                                    | PDA<br>Software2                                                     | SM-J250F PG2                                                                                     | E                                                                 |
|                                                    | LPD                                                                  |                                                                                                  |                                                                   |
|                                                    | Contents                                                             | -                                                                                                |                                                                   |
|                                                    | DMB                                                                  |                                                                                                  |                                                                   |
|                                                    | SKU_CODE                                                             | SM-J250F FDBT                                                                                    |                                                                   |
|                                                    | BUYER                                                                | DBT                                                                                              |                                                                   |
|                                                    | Material_Code                                                        |                                                                                                  |                                                                   |
|                                                    | Boot                                                                 |                                                                                                  |                                                                   |
| 1                                                  | Factorii Software                                                    |                                                                                                  | ·                                                                 |
| Г                                                  | FactoryReset+Check<br>Pre Product<br>2nd Func Test (AT&T)            | MDL Rework STA Option Main Repair Sub PBA Repair(Grip) Sta Option Don't DB Upload Packing Rework |                                                                   |
|                                                    | <ul> <li>Lock Write (OQC)</li> <li>2nd Check after Pwr Re</li> </ul> | SMD Test NV Write Tizen Download                                                                 |                                                                   |
|                                                    |                                                                      | ation) THigh Speed Boot Skip S-PEN is not inserted(                                              | Seed)                                                             |
|                                                    |                                                                      | Check Recent List Check(OQC&IBI) Check IMEI Dupli [F                                             |                                                                   |
|                                                    |                                                                      | ave Load Cancel                                                                                  | 0]                                                                |
|                                                    |                                                                      |                                                                                                  |                                                                   |
| 15. Input IMEI Number a                            | nd alial Annhy                                                       |                                                                                                  |                                                                   |
| TS. Input INLTNumber a                             |                                                                      |                                                                                                  |                                                                   |
| Model Mod                                          | el Name S/W Ver                                                      |                                                                                                  | ell Type Block Cell<br>C NO. 1'st                                 |
|                                                    | e(M) - IMEI Check(M) Service<br>v3.1.213.0 / IMEI(r00338)            |                                                                                                  |                                                                   |
| PGM Ver DASEUL                                     |                                                                      | hone 01                                                                                          |                                                                   |
| Status                                             | Press [START ALL] Button!!!                                          |                                                                                                  |                                                                   |
| Result                                             | None                                                                 |                                                                                                  |                                                                   |
| Time                                               | 0.0 second (Average : 0.0 second)                                    |                                                                                                  |                                                                   |
| Fail(%)                                            | Total Test: 0, Test Fail: 0 (Rate: 0.0                               | %)                                                                                               |                                                                   |
| U/N : -                                            |                                                                      |                                                                                                  |                                                                   |
| Phone 01                                           |                                                                      | T: 0 F:                                                                                          | 0(0.0%)                                                           |
| [Status] Phone01 [Pe                               | uti Phone01 [Info] Phone01 [IME] P                                   | Phone01 [Version Info] [Fail] All                                                                |                                                                   |
| [MEI Num(Slave)                                    |                                                                      |                                                                                                  | ECTRONICS                                                         |
| IMEI Num(3rd)                                      |                                                                      | Apply                                                                                            |                                                                   |
| Lock Setting<br>Code Field                         |                                                                      |                                                                                                  |                                                                   |
| Network UnLock<br>Subset UnLock K<br>SP UnLock Key |                                                                      | Reset                                                                                            | Chart                                                             |
| Master Key                                         |                                                                      | info                                                                                             | Start                                                             |
|                                                    |                                                                      |                                                                                                  | Stop                                                              |
|                                                    |                                                                      |                                                                                                  | Reset                                                             |
|                                                    |                                                                      |                                                                                                  |                                                                   |
| <u> </u>                                           | cipe Setting Test Item<br>chine Freq : 100 ms ] [DBMS Type : Out     | HW Setting Setting(Etc.) Etc Func, Data                                                          | Airm         P           R         2016-07-06 16:53:28         ## |

Confidential and proprietary-the contents in this service guide subject to change without prior notice

| 16. ① Click Start, and input IMEI writing ID and Password $\rightarrow$ ②input Ticket No                                                                                                    |  |
|----------------------------------------------------------------------------------------------------|--|
|                                                                                                    |  |
| Phone 01                                                                                                    |  |
| Status Press [START ALL] Button!!!                                                                                                    |  |
| Result     None       Time     0.0 second (Average : 0.0 second)                                                                                                    |  |
| Fail(%)     Total Test: 0, Test Fail: 0 (Rate: 0.0%)                                                                                                    |  |
| User Login                                                                                                    |  |
| Phone 01 [Status] Phone01 [Info] Phone01 [Info] Phone01 [IME]] F E Enter Service Login User ID and Password to Start OK CANCEL                                                                                                    |  |
| IMEI Num. 339575 - 04 - 037105 4 User ID :<br>MEPersonal Lock Pessword : Login W ELECTRONICS                                                                                                    |  |
| Code Field<br>Network UnLock Key                                                                                                    |  |
| Subset UnLock Key Message - Model Info<br>SP UnLock Key Master Key Model Info                                                                                                    |  |
| Start                                                                                                    |  |
| Stop                                                                                                    |  |
| Reset                                                                                                    |  |
|                                                                                                    |  |
| Auto Recipe Setting                                                                                                    |  |
|                                                                                                    |  |
|                                                                                                    |  |
| 17. Connect the phone to Anyway JIG                                                                                                    |  |
| When you connect the phone, the phone should be turned off.                                                                                                    |  |
| After connecting the phone, the phone will be booted automatically.                                                                                                    |  |
|                                                                                                    |  |
| 18. IMEI Writing Proceeding Phone 01                                                                                                    |  |
| Status FactoryReset Poll                                                                                                    |  |
| Rosult <or>: [WR_Proc] Total Memory Size Compare           Time         56.8 second (Average : 0.0 second)</or>                                                                                                    |  |
| Fail(%) Total Test: 0, Test Fail: 0 (Rate: 0.0%)                                                                                                    |  |
| Phone 01 RESM: Net Use To Point Of Point Of Poin |  |
| WIL-Prec 2 With Advess Read<br>WIL-Prec 2 with Number With RX20A0_PAGS 42,529<br>WIL-Prec 2 with Number With RX20A0_PAGS 48,644<br>WIL-Prec 2 With Number With RX20A0_PAGS 48,011                                                                                                    |  |
| WIL.Prec.         WIL Addess Read<br>(WIL.Prec.)         ADDEB.A<br>(WIL.Prec.)         PAGS<br>(WIL.Prec.)         4100<br>(WIL.Prec.)         Filter<br>(WIL.Prec.)         Filter<br>(WIL.Prec.) <th columnt<="" td=""></th>                                                                                                    |  |
| (WE, Prec)         CPCK: Write         PASS         52 (M7)           (WE, Prec)         CPCX         Status         PASS         52 (66)           (WE, Prec)         CPCX         Status         PASS         52 (66)           (WE, Prec)         Text (Amount of the status)         PASS         52 (66)           (WE, Prec)         Text (Amount of the status)         PASS         52 (66)           (WE, Prec)         Text (Amount of the status)         Status         Status                                                                                                    |  |
| COST VER NOT LIVERUNG LAND VIEW STATE AND STOP                                                                                                    |  |
| Pause                                                                                                    |  |
| 🔀 💽 🗱                                                                                                    |  |
|                                                                                                    |  |
|                                                                                                    |  |

Confidential and proprietary-the contents in this service guide subject to change without prior notice

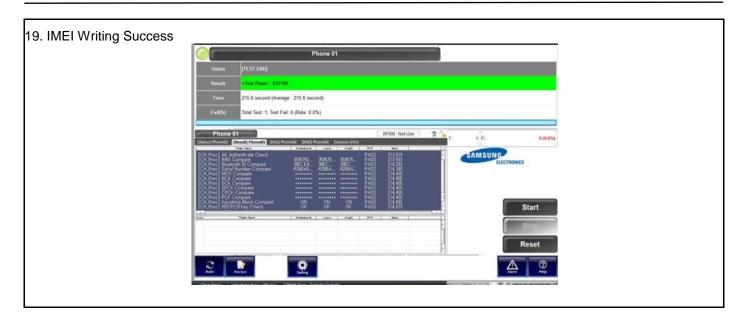

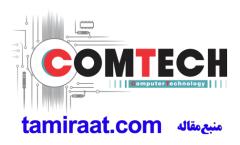

#### 6-3. RF Calibration

#### 6-3-1. Required items in order to calibrate RF

- Installation program: RF Calibration Program
- Daseul\_Launcher\_vx.x.xx.exe
- Daseul\_CAL\_ALL\_Runtime\_x.x.xxx.x.CAB
- Model File (SM-J250F\_OPEN\_CALIBRATION\_Ver\_3.1.298.3.CAB)

#### **\*** It is required to use the latest program.

- Mobile Phone
- R&S CMW500
- E3632A Power Supply
- GPIB Cable (2ea)
- JIG BOX (GH81-12520B)
- IF Cable (GH81-10952A)
- Adapter (GH81-11888K)
- UART Serial Cable
- RF Cable (GH81-11962G)

#### ✤ Table of test cables

|                      | GH81-10952A   |
|----------------------|---------------|
| IF Cable             | 7 pin (NEW)   |
|                      | GH81-11962G   |
| RF Cable<br>(Manual) | 1.35T, 1750mm |

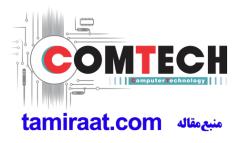

#### Setting

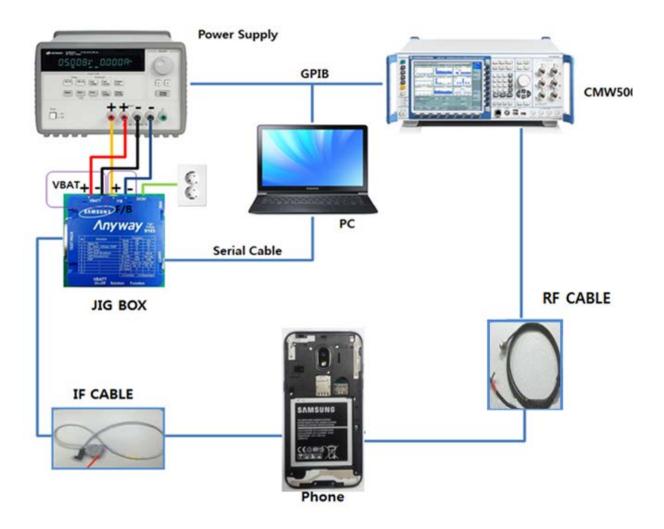

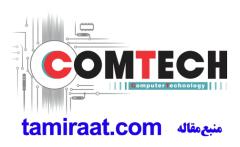

#### 6-3-2. RF Calibration Program

- 1. Run the RF Calibration Program Launcher, 'DASEUL\_Launcher\_vx.x.xx.exe'.
  - DASEUL\_CAL\_ALL\_Runtime\_3.1.257.0\_r00455.CAB
  - BASEUL\_Launcher\_v4.0.0.exe
  - Model Name PEN\_CALIBRATION\_Ver\_3.1.257.1.CAB
- 2. Check the 'Calibration' menu, and select 'Extract & Run'.

| Laun  | cher Statu  | 5 >                         |                             |
|-------|-------------|-----------------------------|-----------------------------|
| No.   | Processin   | g                           | Status                      |
| 1     | ::: Start I | Normal Mode :::             | Complete                    |
|       |             |                             |                             |
| selec | t Extract P | rocess                      |                             |
| RI    | untime      | DASEUL_Runtime_Ver_3.1.28   | 88.0.CAB                    |
| SI    | MD F/T      |                             |                             |
|       | BA F/T      |                             |                             |
| Ca    | alibration  | r00492   Model Name _OPEN_C | CALIBRATION_Ver_3.1.291.0T1 |
| C     | AL 2nd      |                             |                             |
| 🗌 Fi  | nal Auto    |                             |                             |
| 🗌 Fi  | nal 2nd     |                             |                             |
| IN IN | 1EI         |                             |                             |
|       | /LAN        |                             |                             |
| G     | PS          |                             |                             |
|       | т           |                             |                             |

3. Check the 'CAL' and open the model file, then select 'Start' button.

|                                                     |                          | quence Files &                                                   | Control of Control of |                    |
|-----------------------------------------------------|--------------------------|------------------------------------------------------------------|----------------------------------------------------------------------------------------------------|--------------------|
| SMD F/T                                             | File<br>C:\UDIST\UDASEUL |                                                                  | •                                                                                                    |                    |
| ✓ CAL CAL2nd 열기                                     | [                        |                                                                  | <u> </u>                                                                                                    |                    |
| 찾는 위치(!):<br>최근 위치<br>바탕 화면<br>라이브러리<br>컴퓨터<br>데트워크 | 이름                       | .OPEN_CALIBRATION_Ver_3,1,29 •<br>PEN_CALIBRATION_Ver_3.1.291.0T | 수정한 날짜                                                                                                    | 유형<br>ALZip ENC Fi |
|                                                     | 파일 이름(N):<br>파일 형식(T):   | <br> Sequence Files (*,seq.enc)                                  | •                                                                                                    | 열기(0)<br>취소        |

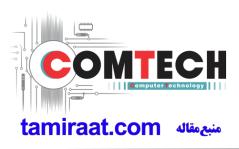

4. Change the Line Type to 'Block Cell' and disable 'Smart Cloud Cell'.

| Set System Configuration Dialog                                                                                                    | <u>X</u>                                                                                                    |
|----------------------------------------------------------------------------------------------------|----------------------------------------------------------------------------------------------------|
| [Process] [Master] [Slave]   SMD F/T Real CAL Cycle: on every   PBA F/T   Calibration   Calibration 2ND   Final Auto   Final Auto   Final Manual   IMEI Write   IMEI Check   MDL +2nd Check   MDL +2nd Check   MDL Rework   IMEI Read   STA Check   WLAN   WLAN   WI AN     WI AN     WI AN     IMEI     WI AN     IMEI     WI AN     Calibration IV   IMEI     Calibration Mode :   Final   State   WI AN     IMEI     WI AN     IMEI     VI AN     IMEI     VI AN     IMEI     VI AN     IMEI     VI AN     IMEI     VI AN     IMEI     VI AN     IMEI     VI AN     IMEI     VI AN     Image: Image: Im | System Config.<br>Language English<br>Line Name<br>Line Type Block Cell<br>I NP Cell Smart Cloud Cell<br># of Phone 1<br>Start Number of UI 1<br>Start Number of Jig 1<br>P Address 10.253.20.235<br>SKD Mode<br>MultiSharing(CMWS)<br>Developer Mode<br>Advanced Separating(ADS)<br>SubpartsLife<br>Deration Condition<br>Operation Condition<br>Operation Condition<br>Condition<br>Model Information<br>Hardware Config Signal Loss Config.<br>Signal Loss Config.<br>Signal Los |

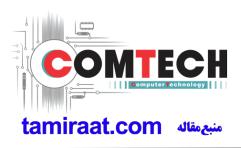

5. Set the GPIB address of MSTS(CMW500) and Power Supply(E3632A) to enter 'Hardware Config' and 'Save'. (Check the GPIB address of equipments in advance)

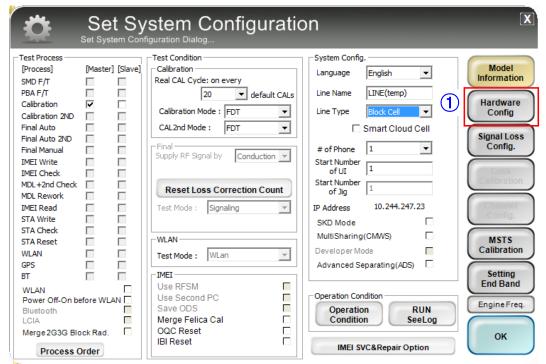

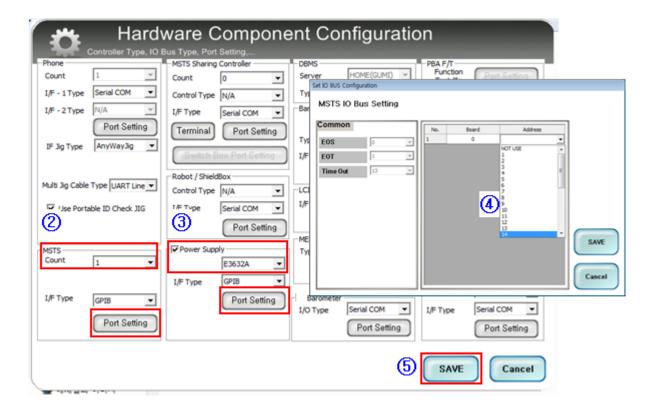

Confidential and proprietary-the contents in this service guide subject to change without prior notice

|                                                                                                    | t System Configur                                                                                                    | ation                                                                              | X                                                                                                    |
|----------------------------------------------------------------------------------------------------|----------------------------------------------------------------------------------------------------|------------------------------------------------------------------------------------|----------------------------------------------------------------------------------------------------|
| Test Process<br>[Process] [Master]<br>SMD F/T<br>PBA F/T<br>Calibration 2ND<br>Final Auto 2ND<br>Final Auto 2ND<br>Final Auto 2ND<br>Final Manual<br>IMEI Write<br>IMEI Check<br>MDL +2nd Check<br>MDL +2nd Check<br>MDL Rework<br>IMEI Read<br>STA Write<br>STA Check<br>STA Check<br>STA Check<br>STA Reset<br>WLAN<br>GPS<br>BT<br>WLAN<br>Power Off-On before WLA<br>Bluetooth<br>LCIA<br>Merge 2G3G Block Rad.<br>Process Order | Test Condition         Calibration         Real CAL Cycle: on every         20       default         Calibration Mode : FDT         CAL2nd Mode : FDT         CAL2nd Mode : FDT         Final         Supply RF Signal by         Conduction         Test Mode : Signaling         WLAN         Test Mode : WLan         IMEI         Use Second PC         Save ODS         Merge Felica Cal         OQC Reset         IBI Reset | Line Type Block Cell  Smart Cloud Cell  # of Phone Start Number of UI Start Number | Model<br>Information<br>Hardware<br>Config<br>Signal Loss<br>Config.<br>Calibration<br>Setting<br>End Band<br>Engine Freq.<br>OK |
|                                                                                                    |                                                                                                    |                                                                                    |                                                                                                    |

6. Press 'OK' to start RF Calibration after completing all settings.

|                                                                                                    |                                                                                                    | D. 7 Permission. Admin j                                                                                                    | H/W Ver                                                                                                    | REV0.2 | SKU |         | DB Serv                | HOME(GUMI)  | Cell Type |                        |  |
|----------------------------------------------------------------------------------------------------|----------------------------------------------------------------------------------------------------|----------------------------------------------------------------------------------------------------|----------------------------------------------------------------------------------------------------|--------|-----|---------|------------------------|-------------|-----------|------------------------|--|
| Model                                                                                                    |                                                                                                    |                                                                                                    | S/W Ver                                                                                                    | None   | CSC | xx<br>1 | Buyer                  | XX          | PC NO.    | Block Cell<br>NONE     |  |
| Process                                                                                                    | Calibration(M)                                                                                                |                                                                                                    |                                                                                                    |        |     |         |                        |             |           |                        |  |
| PGM Ver                                                                                                    | DASEUL_v3.1.2                                                                                                 | 288.0 / Calibration(r00492                                                                                                    | )                                                                                                    |        |     |         |                        |             |           |                        |  |
|                                                                                                    |                                                                                                    | Phone 01                                                                                                    |                                                                                                    |        |     |         | Path Loss Measure Mode |             |           |                        |  |
|                                                                                                    | Status                                                                                                    | Press [START ALL] B                                                                                                    | utton!!!                                                                                                    |        |     |         |                        |             |           |                        |  |
|                                                                                                    | Result                                                                                                    | None                                                                                                    |                                                                                                    |        |     |         |                        |             |           |                        |  |
|                                                                                                    | Time                                                                                                    | 0.0 second (Average : )                                                                                                    | 0.0 second)                                                                                                    |        |     |         |                        |             |           |                        |  |
|                                                                                                    | Fail(%)                                                                                                    | Total Test: 0, Test Fail:                                                                                                    | 0 (Rate: 0.0%)                                                                                                    |        |     |         |                        |             |           |                        |  |
| U/N : -                                                                                                    | N:- 208CR:-                                                                                                   |                                                                                                    |                                                                                                    |        |     |         |                        |             |           |                        |  |
| Phone 01<br>[Status] Phone01 [Result] Phone01 [Version Info] [Fail] All T: 0 F: 0(0.0%)                                                                                                    |                                                                                                    |                                                                                                    |                                                                                                    |        |     |         |                        |             |           |                        |  |
| Time                                                                                                    |                                                                                                    |                                                                                                    | Status                                                                                                    |        |     |         |                        | 1.0         |           |                        |  |
| 23 15:55<br>23 15:55<br>23 | 5 01 UlnitTes<br>01 Instrum<br>1 01 UlnitTes<br>1 01 UlnitTes<br>01 Instrum<br>3 01 UlnitTes<br>5 01 UlnitTes | It.og., Factory TestLo<br>Jp BackUp Init Cr<br>Inrent Sleep Current<br>Stage Current<br>It.og., Factory TestLo<br>It.og., Factory TestLo<br>It.og., Factory | g_Disable Init Complete<br>implete<br>Init Complete<br>Init Complete<br>Genable Init Complete<br>Complete<br>Init Complete<br>Init Complete<br>SAT-V2 Init Complete<br>Genable Init Complete<br>Complete<br>St Init Complete<br>Complete<br>STS Init Start<br>Is<br>o urrent<br>= -0.12974[mA]<br>ent = -0.2<br>ents |        |     |         |                        | AMSUNG<br>H |           | Start<br>Stop<br>Reset |  |

Confidential and proprietary-the contents in this service guide subject to change without prior notice